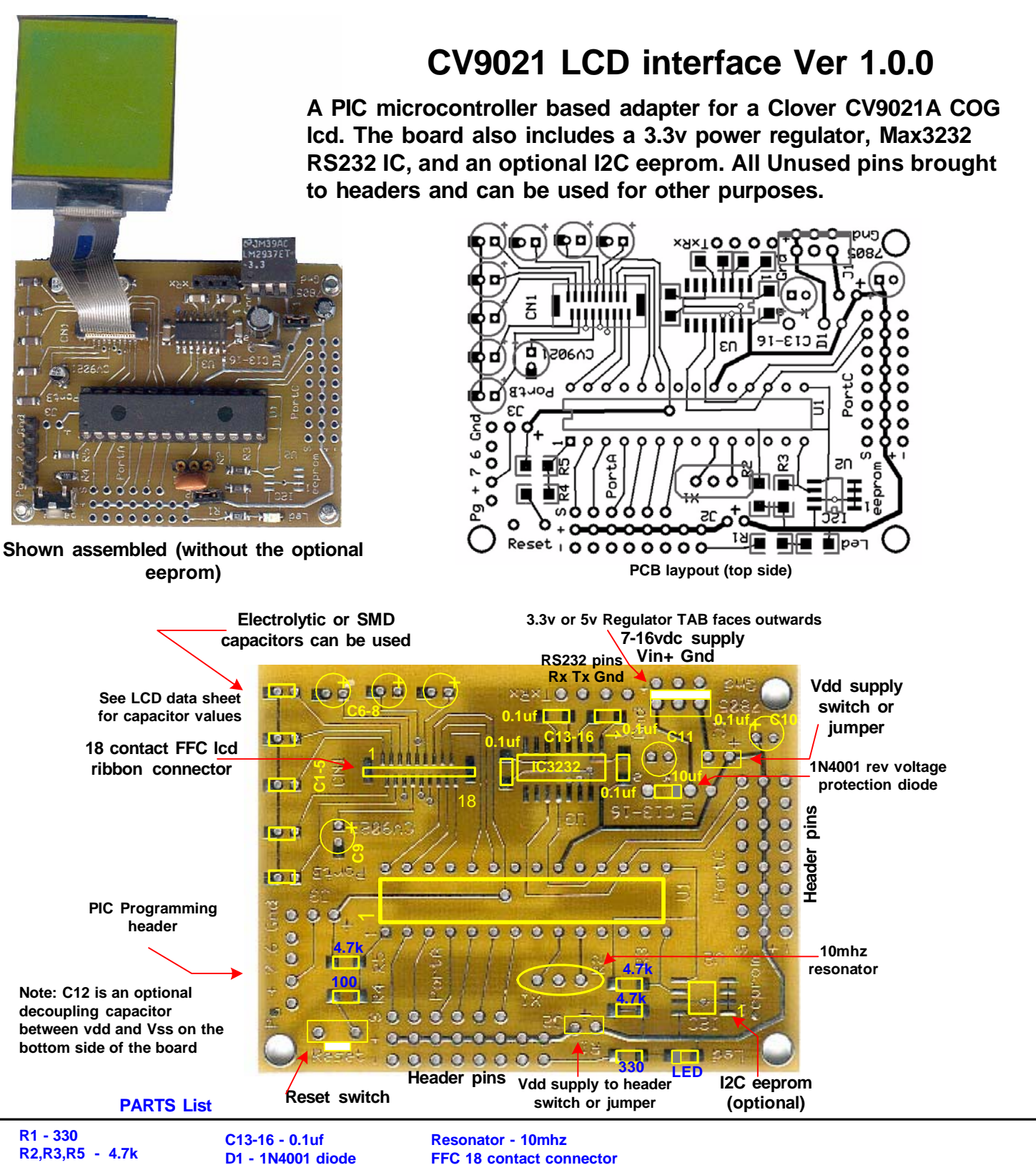

**R4 - 100 C1-C9 See LCD data sheet C10 - 0.1uf C11 - 10uf C12 - 0.1uf**

**LED LM2937 3.3v reg Max3232 3.3v RS232 IC 24CL256 eeprom (optional) PIC16F876 Misc:**

**Jumper caps and headers**

## **Disclaimer and Terms of Agreement**

 **As with any kit, only the individual parts supplied are guaranteed against defects and not the user assembled unit. All kit parts are purchased from reputable sources such as Digikey Inc, Allied Electronics and Mouser Inc, however, should a kit part be ascertained to be defective it will be replaced at no charge within 30 (thirty) days of the purchase date. Beyond that, COMPSys Workbench and / or the COMPSys developer(s) assume no liability and WILL NOT be held liable nor be held responsible wholly or in part for any damages caused by the construction of and / or use of their products sold .**

Doc CV9021 Feb 05 **(c) COMPsys, 2005**

PIC CV9021A LCD controller 3.3volt Schematic

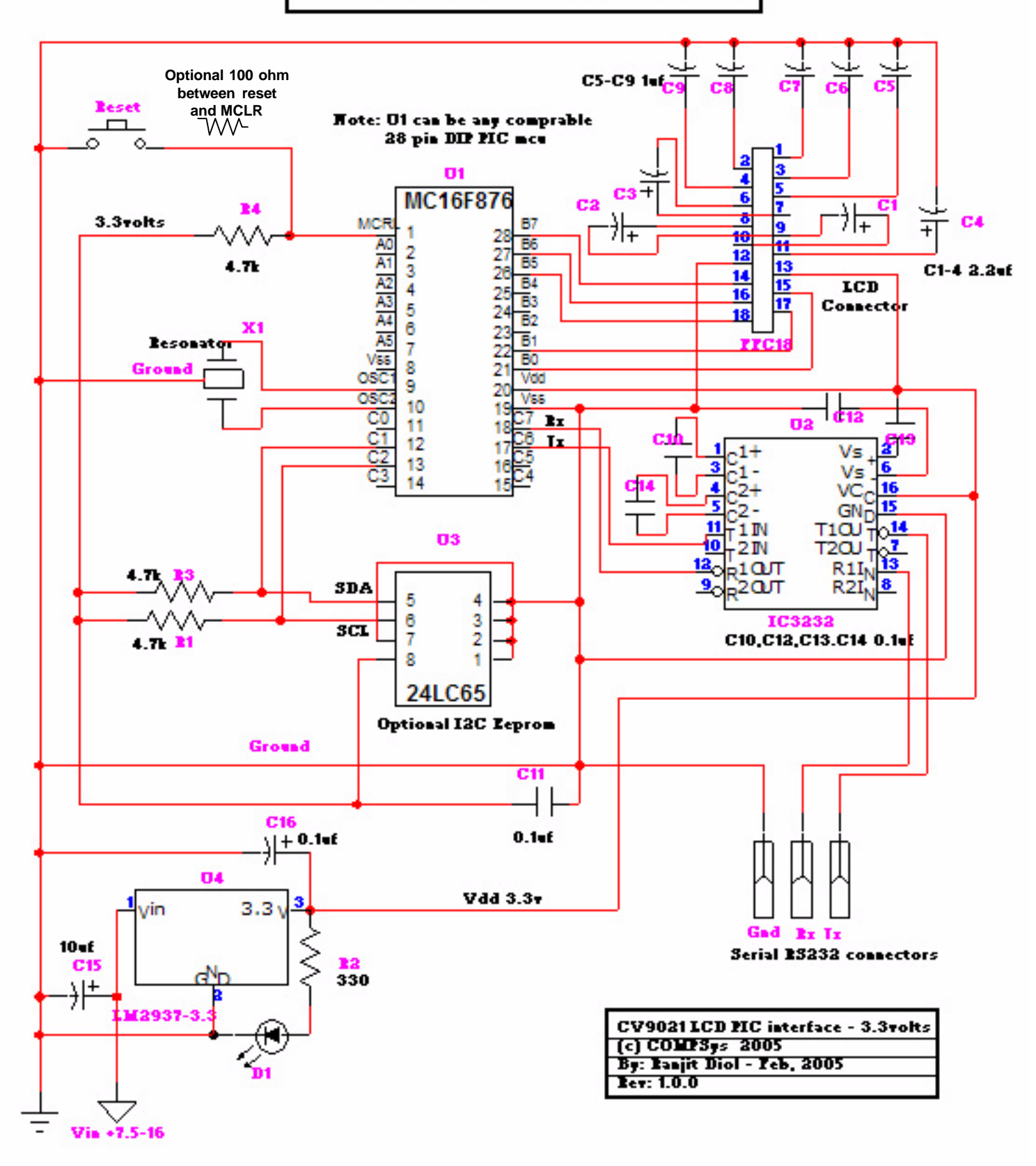

**NOTE: Subject to change without notice. Component numbering may not match the pcb**